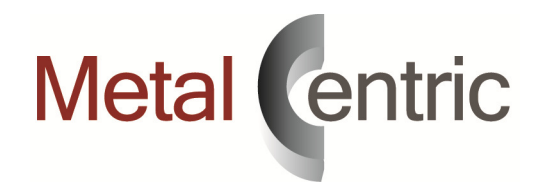

## Running MetalCentric

MetalCentric can be run in conjunction with MCMS as it uses the same database. Users can have a logon for both MetalCentric and MCMS on their desktop, and may be logged into both at the same time. Your MCMS software may need to be updated to the latest version to work with MetalCentric.

## Custom Modifications

Any custom programming you have done over the life of your MCMS software will need to be reviewed prior to implementing MetalCentric. In general, there are 4 possible scenarios that may apply to any custom modifications you may have done to your MCMS software:

- 1) A modification may have been incorporated into MCMS in an update along the way, so the modification may have become a supported feature in both MCMS and MetalCentric.
- 2) A modification may still be custom to your implementation, and will not be available in MetalCentric but will still function as it always has in MCMS.
- 3) A modification may not be available in MetalCentric, and won't allow MetalCentric to function properly if not removed from MCMS as well.
- 4) In most cases, custom "reports" will operate as always, but only in MCMS.

## MetalCentric Environment Requirements

- Windows Server 2008/2012 R2 with Minimum RAM = 4GB plus .5GB per user. E.G. a 16 user system would require a minimum of 12GB RAM
- Machine should be treated and installed as a server and not used as a workstation.
- All current service packs and Windows updates should be installed.
- If at all possible the server should be dedicated to MetalCentric/MCMS. If this is not possible, then it is strongly recommended that it not be used to host MS Exchange or MS SQL Server because those use too many resources to effectively run on a shared server.
- Remote Desktop (RDP) Terminal Services is required for workstations to access MetalCentric.
- Windows Small Business Server IS NOT supported as a server Operating system as you cannot run it as a terminal server.